# Song Delete Button

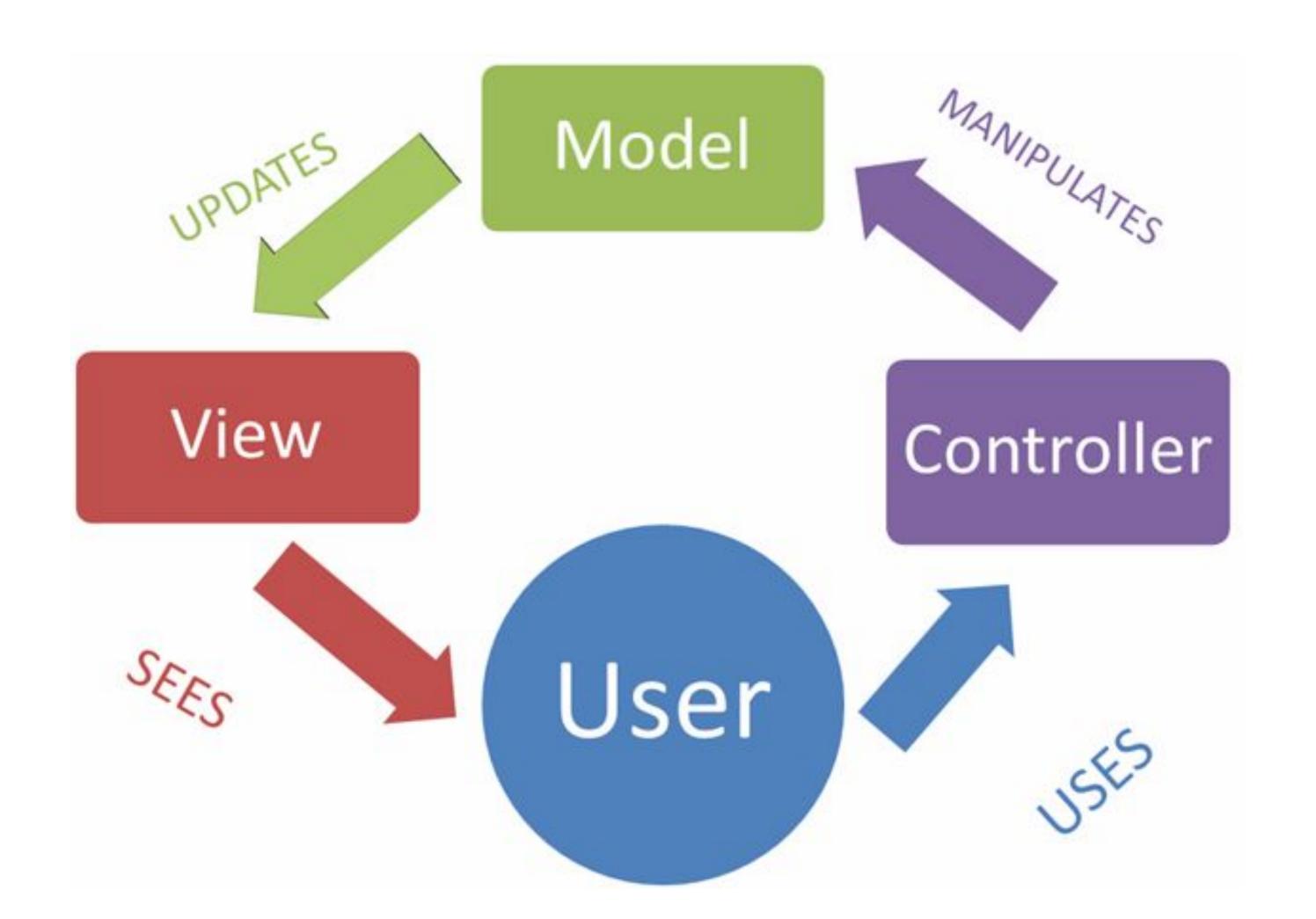

```
☐ assets
controllers/about.js
controllers/dashboard.js
controllers/playlist.js
models/json-store.js
models/playlist-store.js
models/playlist-store.json
utils/logger.js
views/layouts/main.hbs
views/partials/addplaylist.hbs
views/partials/addsong.hbs
views/partials/listplaylists.hbs
views/partials/listsongs.hbs
views/partials/mainpanel.hbs
views/partials/menu.hbs
views/about.hbs
views/dashboard.hbs
views/playlist.hbs
⊕<sub>≖</sub> .env
.gitignore
README.md
package.json
routes.js
server.js
```

# Request/Response Lifecycle

- 1. Request link pressed on page
- 2. Router find matching controller object
- 3. Controller method invoked to handle request
- 4. Model model queried/updated by controller
- 5. **View** data sent from controller to view to construct response
- 6. Response complete page rendered into browser

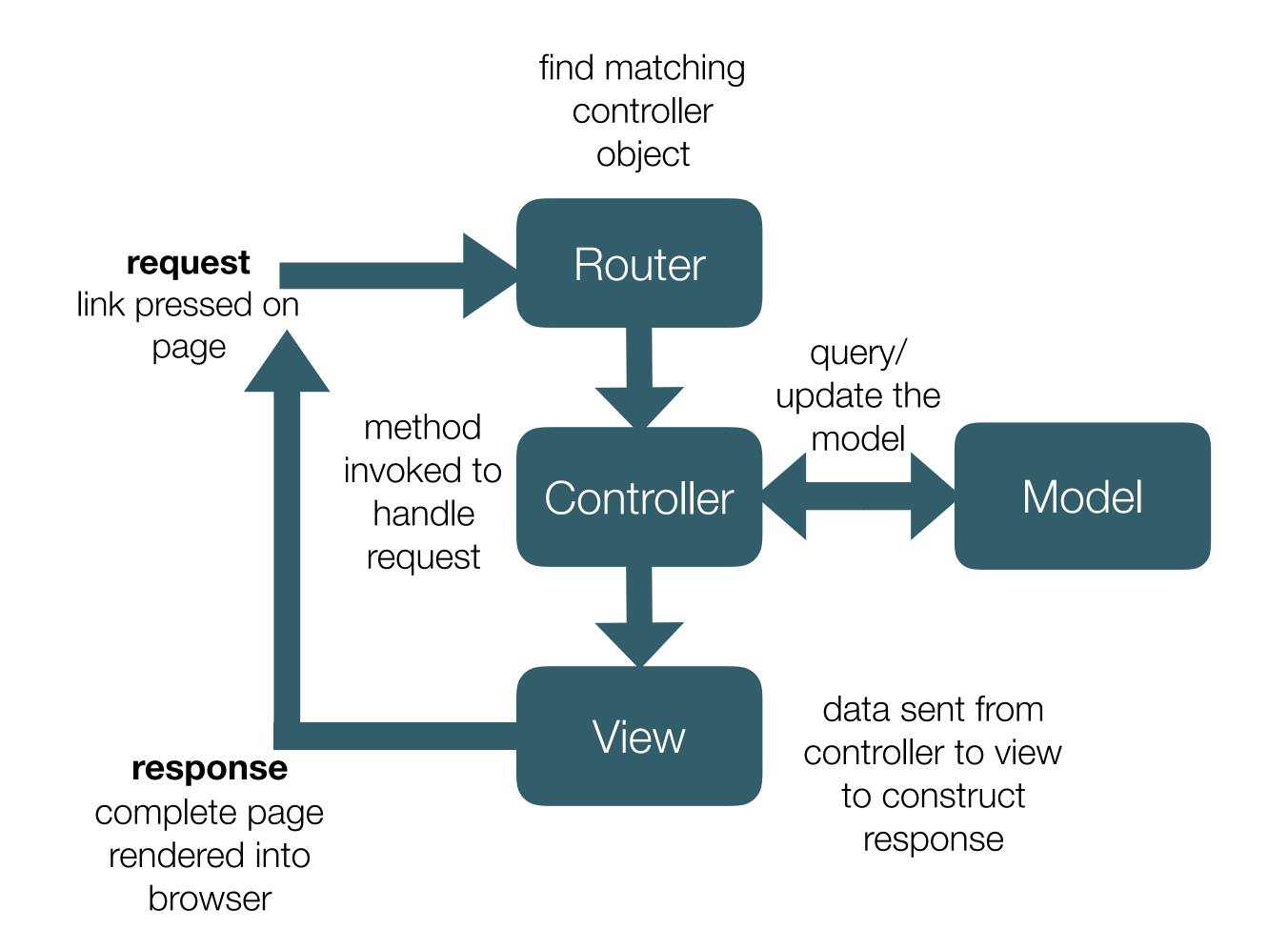

# https://gomix-list.gomix.me/playlist/01

# Get Playlist Feature

### playlist-store.js

```
const playlistStore = {
  playlistCollection:...
  getAllPlaylists() {
    return this.playlistCollection;
  },

  getPlaylist(id) {
    return _.find(this.playlistCollection, { id: id });
  },
},
```

# Controller / Model Interaction

Piano Sonata No. 10

### playlist.js

```
const playlistId = request.params.id;
logger.debug('Playlist id = ', playlistId);
const viewData = {
    title: 'Playlist',
    playlist: playlistStore.getPlaylist(playlistId),
};
response.render('playlist', viewData);

Piano Sonata No. 3

Beethoven

Beethoven

Beethoven

Beethoven

Beethoven
```

Beethoven

index(request, response) {

### playlist-store.json

```
"playlistCollection": [
    "id" : "01",
   "title": "Beethoven Sonatas",
   "duration": 35,
    "songs": [
       "id" : "04",
       "title": "Piano Sonata No. 3",
       "artist": "Beethoven",
       "genre": "Classical",
       "duration": 5
       "title": "Piano Sonata No. 7",
       "artist": "Beethoven",
       "genre": "Classical",
       "duration": 6
       "id" : "06",
       "title": "Piano Sonata No. 10",
       "artist": "Beethoven",
       "genre": "Classical",
       "duration": 4
   "id" : "02",
   "title": "Beethoven Concertos",
   "duration": 23,
   "songs":
       "id" : "07",
       "title": "Piano Concerto No. 0",
       "artist": "Beethoven",
```

### playlist.js

```
index(request, response) {
  const playlistId = request.params.id;
   logger.debug('Playlist id = ', playlistId);
  const viewData = {
     title: 'Playlist',
     playlist: playlistStore.getPlaylist(playlistId),
  resporse.render('playlist', viewData);
},
                   "id" : "01",
                   "title": "Beethoven Sonatas",
                   "duration": 35,
                   "songs": [
                                                                            playlist.hbs
                      "title": "Piano Sonata No. 3",
                      "artist": "Beethoven",
                                                         {{> menu}}
                      "genre": "Classical",
                      "duration": 5
                                                         <section class="ui segment">
                      "title": "Piano Sonata No. 7",
                                                           <h2 class="ui header">
                      "artist": "Beethoven",
                      "genre": "Classical",
                                                              {{playlist.title}}
                      "duration": 6
                                                           </h2>
                                                           {{> listsongs}}
                      "id" : "06",
                     "title": "Piano Sonata No. 10",
                      "artist": "Beethoven",
                                                         "genre": "Classical",
                      "duration": 4
                                       Beethoven Sonatas
                                          Artist
      Song
      Piano Sonata No. 3
      Piano Sonata No. 7
                                          Beethoven
```

Beethoven

Piano Sonata No. 10

# Controller / View Interaction

### listsongs.hbs

```
<thead>
 Song
  Artist
  </thead>
 {{#each playlist.songs}}
  {{title}}
   {{artist}}
   {{/each}}
</thous
```

### listsongs.hbs

### playlist.hbs

```
{{> menu}}

<section class="ui segment">
    <h2 class="ui header">
        {{playlist.title}}
      </h2>
      {{> listsongs}}
</section>
```

```
<thead>
 Song
  Artist
  </thead>
{{#each playlist.songs}}
  {{title}}
   >
    {{artist}}
   {{/each}}
```

## Playlist Templates

# Song Artist Piano Sonata No. 3 Beethoven Piano Sonata No. 7 Beethoven Piano Sonata No. 10 Beethoven

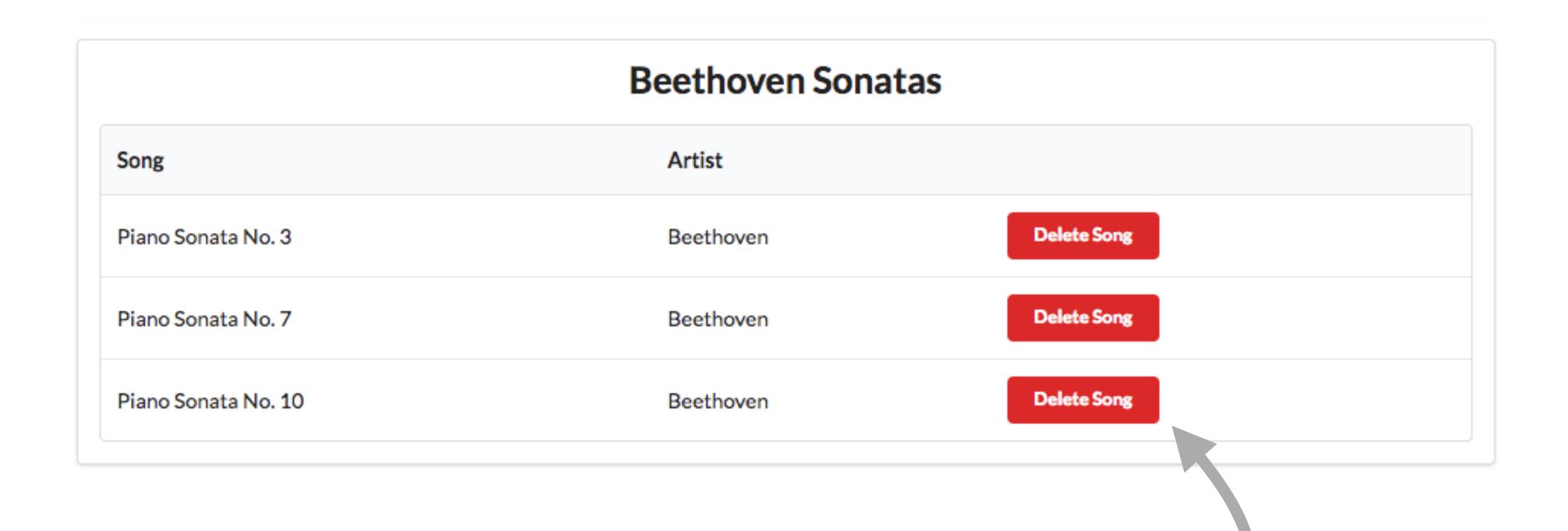

What should clicking this button do?

Delete Song Feature

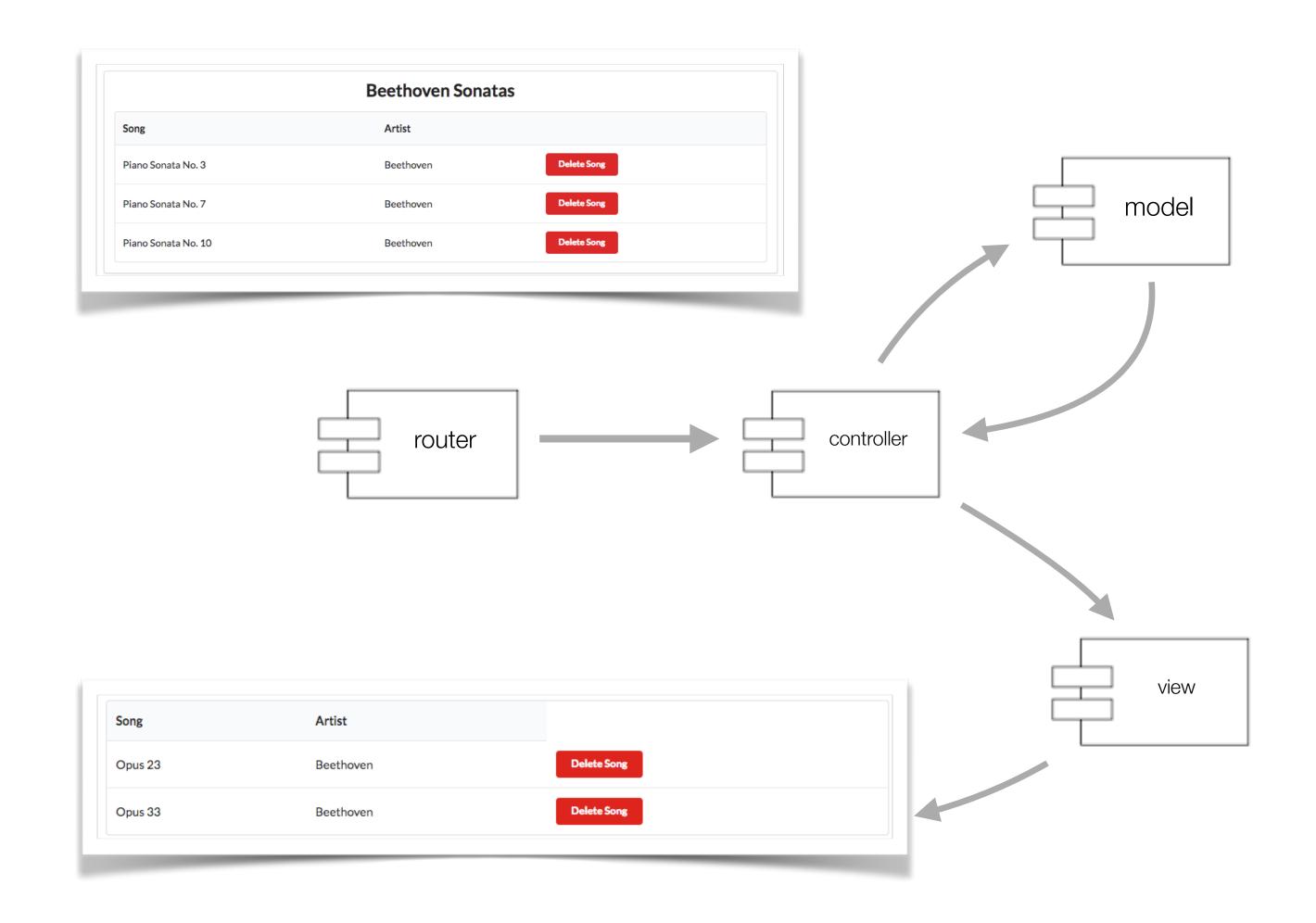

## Delete Song Feature

Piano Sonata No. 3 Beethoven Delete Song

Send REQUEST to Playlist Controller

Containing ID of Playlist + ID of song to delete

Playlist controller should delete the Song Then refresh the playlist view

```
"playlistCollection": [
   "id" : "01",
   "title": "Beethoven Sonatas",
   "duration": 35,
   "songs":
       "id": "04",
       "title": "Piano Sonata No. 3",
       "artist": "Beethoven",
       "genre": "Classical",
       "duration": 5
       "title": "Piano Sonata No. 7",
       "artist": "Beethoven",
       "genre": "Classical",
       "duration": 6
       "title": "Piano Sonata No. 10",
       "artist": "Beethoven",
       "genre": "Classical",
       "duration": 4
   "title": "Beethoven Concertos",
   "duration": 23,
   "songs": [
       "id" : "07",
       "title": "Piano Concerto No. 0".
       "artist": "Beethoven",
```

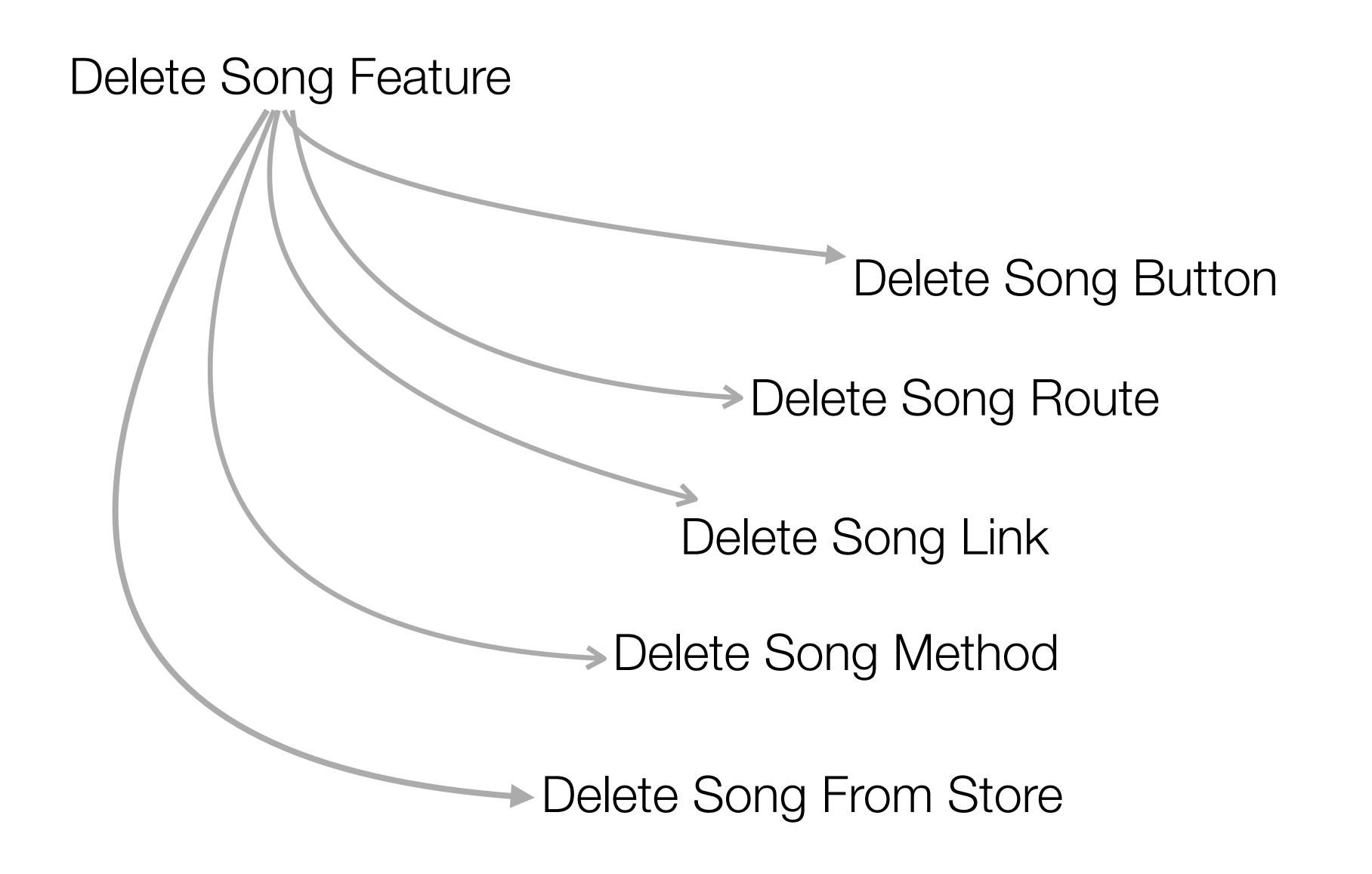

### listsongs.hbs

### playlist.hbs

```
{{> menu}}

<section class="ui segment">
    <h2 class="ui header">
        {{playlist.title}}
      </h2>
      {{> listsongs}}
</section>
```

```
<thead>
  Song
   Artist
   </tr>
 </thead>
 {{#each playlist.songs}}
   <td>
     {{title}}
    {{artist}}
    <td>
    <a class="ui tiny red button">Delete Song</a>
   {{/each}}
```

# Delete Song Button

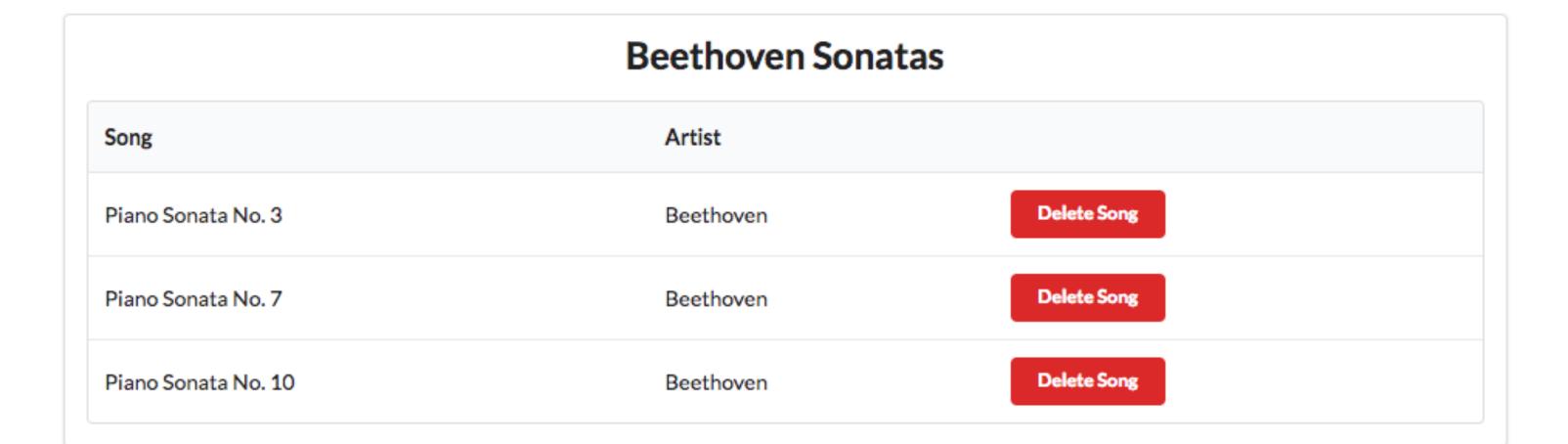

# Delete Song Route

```
router.get('/playlist/:id/deletesong/:songid', playlist.deleteSong);
```

# Delete Song Route

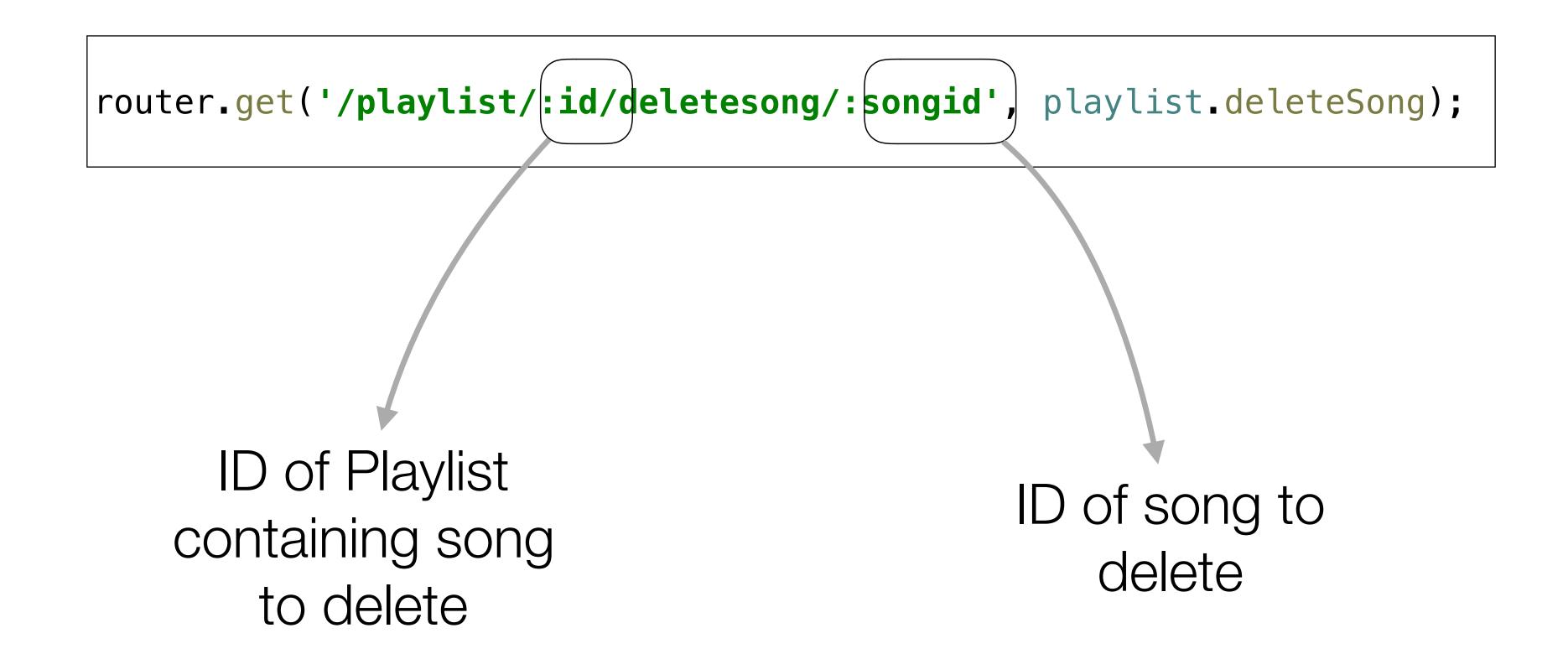

# Delete Song Link

```
<thead>
  Song
    Artist
    </tr>
 </thead>
 {{#each playlist.songs}}
    >
      {{title}}
     </td>
     >
      {{artist}}
     </td>
    <td>
    <a href="/playlist/{{../playlist.id}}/deletesong/{{id}}" class="ui tiny red button">Delete Song</a>
    </td>
  </tr>
  {{/each}}
 id of playlist
                                      id of song
```

Piano Sonata No. 3

Beethoven

Delete Song

# Delete Song Method

Get ID of Playlist

Get ID of Song

Delete Song from Playlist

Refresh the Current Page

```
const playlist = {
  - - -
  deleteSong(request, response) {
    const playlistId = request.params.id;
    const songId = request.params.songid;
    playlistStore.removeSong(playlistId, songId);
    response.redirect('/playlist/' + playlistId);
};
```

→ Redirect -> Refresh the '/playlist/id' route

## Delete Song From Store

```
const playlistStore = {
 playlistCollection: require('./playlist-store.json').playlistCollection,
 getAllPlaylists() {
   return this playlistCollection;
 getPlaylist(id) {
   return _.find(this.playlistCollection, { id: id });
  removeSong(id, songId) {
   const playlist = this.getPlaylist(id);
   _.remove(playlist.songs, { id: songId });
             Remove
                             ID of song
            from this
                             to remove
           songs array
```

### https://gomix-list.gomix.me/playlist/01

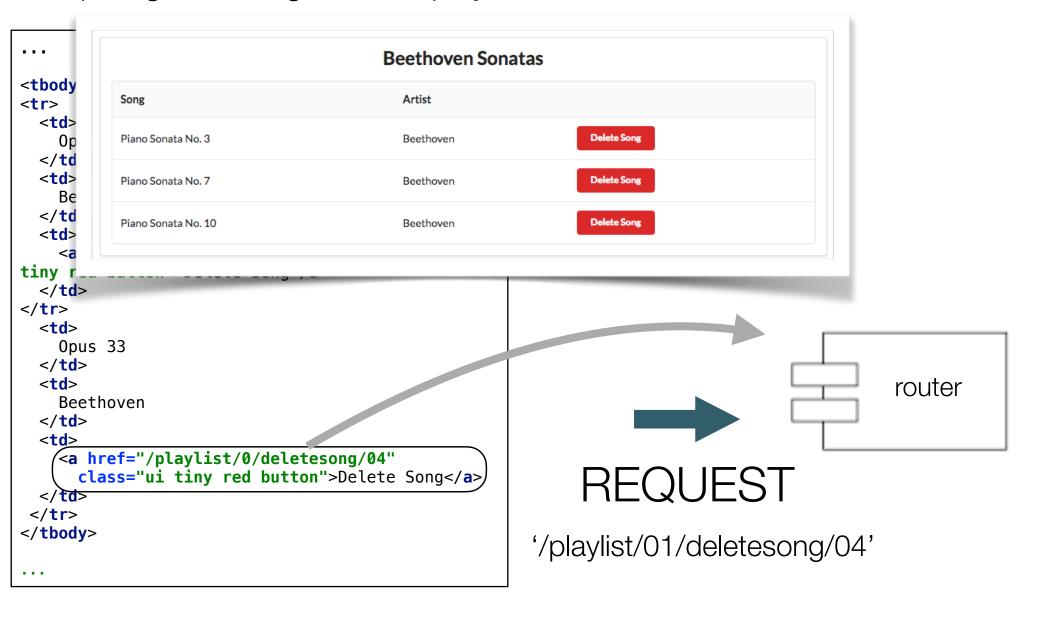

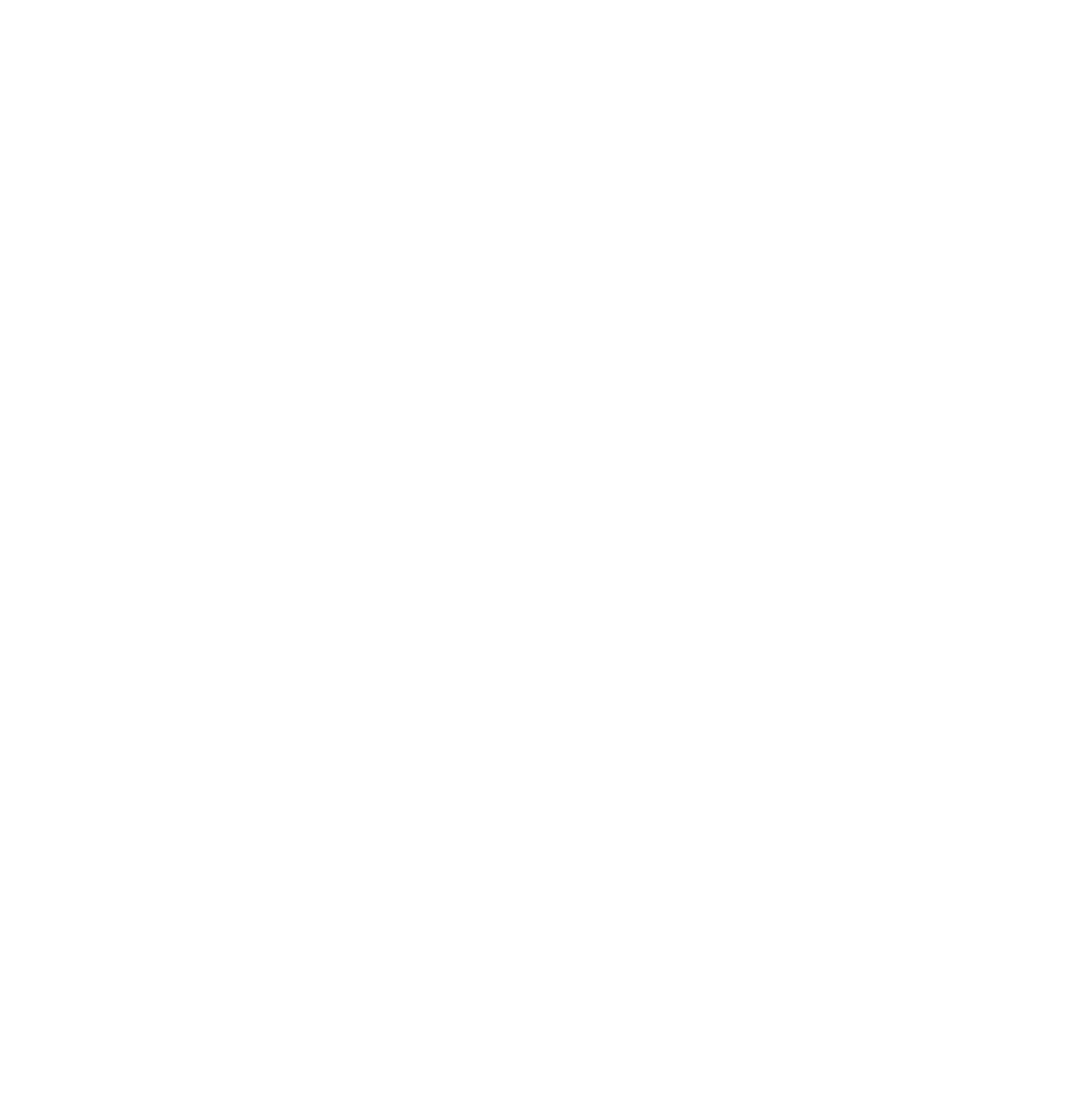

#### https://gomix-list.gomix.me/playlist/01

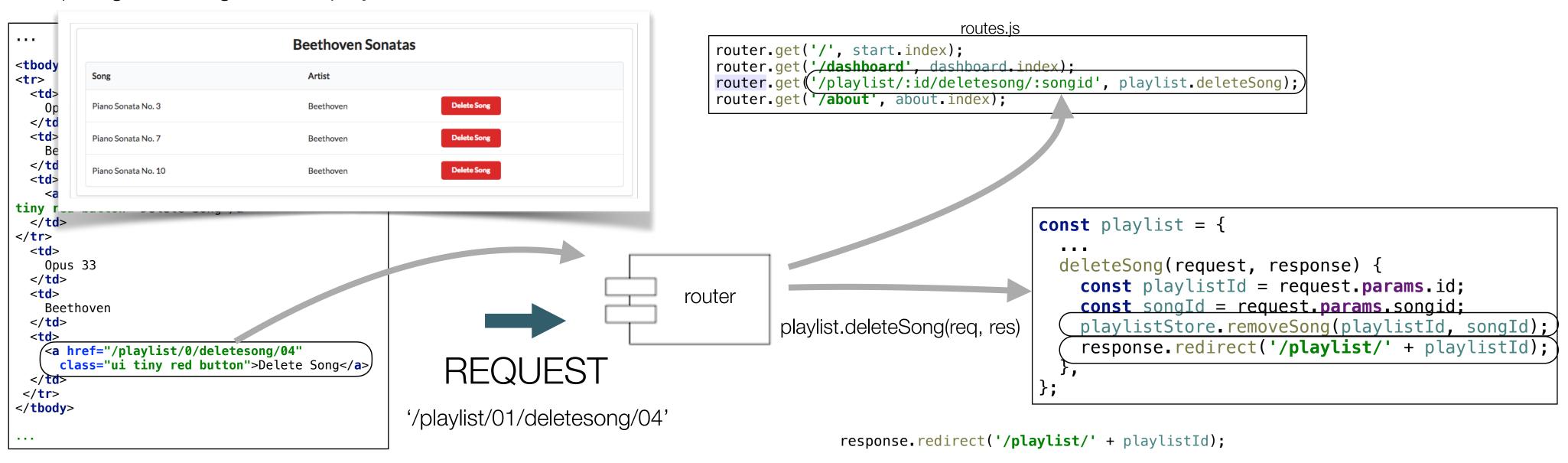

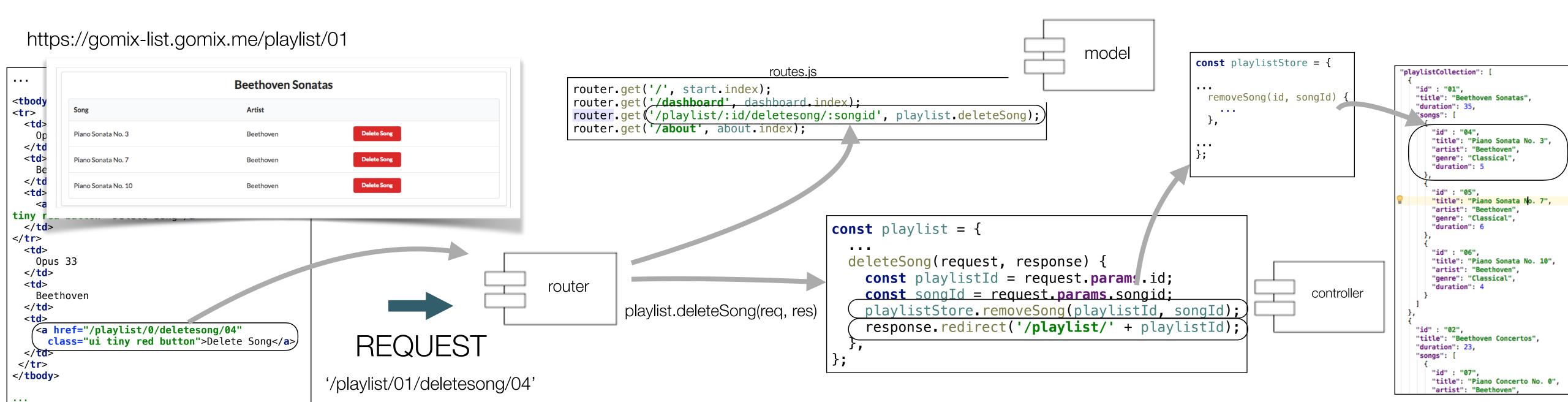

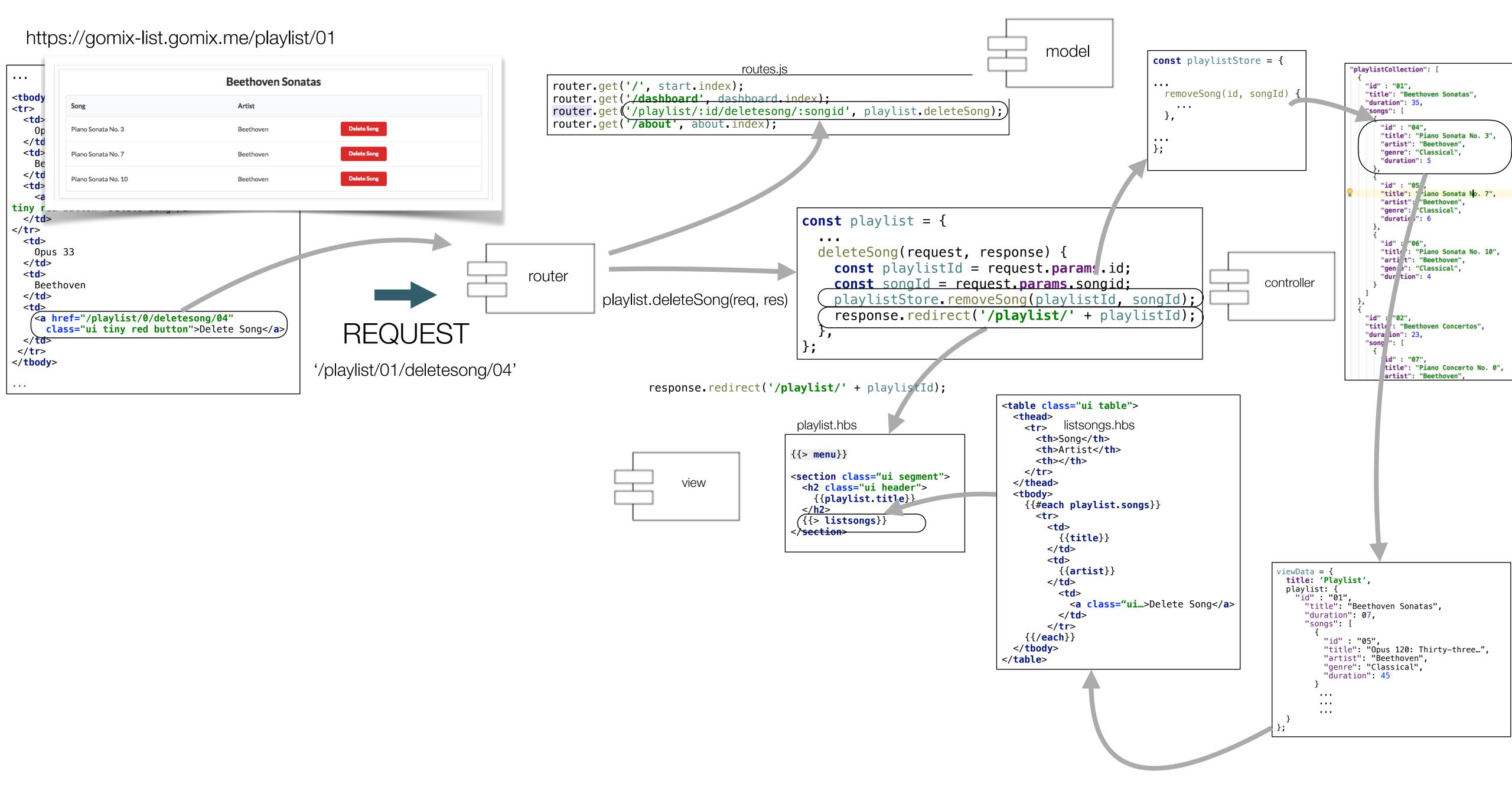

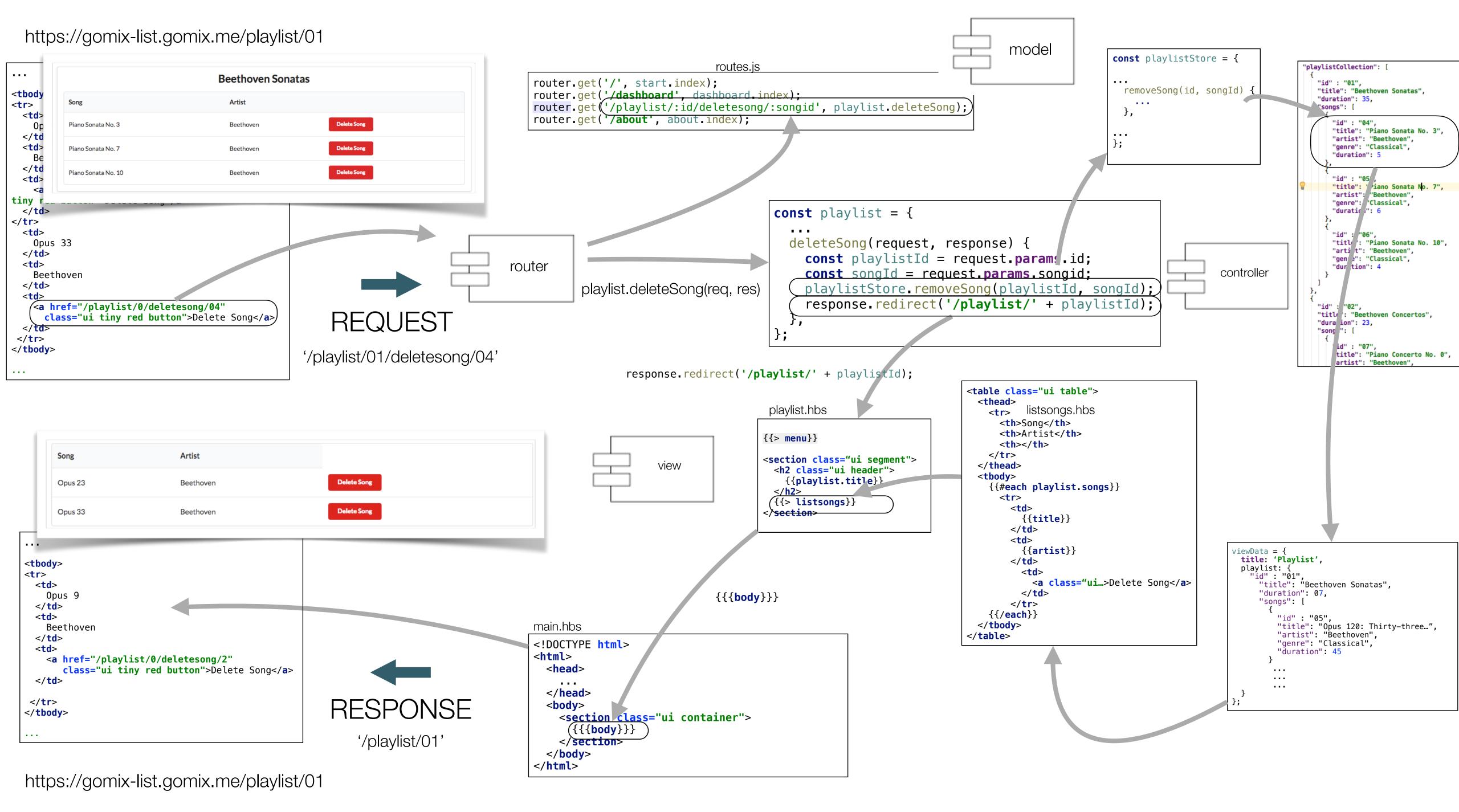